Практические занятия являются одним из элементов учебной деятельности обучающегося, выполнив которую, он должен составить отчёт.

Правильно составить отчёт, значит показать:

- степень усвоения знаний не только по ПМ.03 Модернизация аппаратного обеспечения персонального компьютера, серверов, периферийных устройств и оборудования, но и по другим дисциплинам, изучаемым обучающимися данной специальности;

- умение проявить самостоятельность;

- творческий подход к выполнению заданий;

- знание нормативных документов, ГОСТов, ЕСКД;

- наиболее лучшую организацию своей работы, чтобы с наименьшими затратами времени и труда найти оптимальное техническое, математическое и другое решение;

- умение пользоваться справочной, информационной, нормативной литературой, ресурсами Интернет.

Отчёт выполняется рукописным способом на обеих сторонах листа формата А4. Оформление отчёта выполняется в соответствии с методическими указаниями по применению стандартов при оформлении учебной документации, текст отчёта иллюстрируется при необходимости графическим материалом в виде рисунков, схем, таблиц. Текст отчёта пишется пастой синего цвета. Отчёт составляется в соответствии с методическими указаниями к работе на основе результатов выполненной работы.

Проверяя отчёт, преподаватель отмечает:

правильность оформления отчёта, т.е. соблюдение требований ГОСТ, ЕСКД и других нормативных документов;

правильность выполнения задания;

достоверность полученных результатов;

ответы на контрольные вопросы и выводы по работе.

Преподаватель отмечает ошибки и выставляет оценку. В случае неудовлетворительной оценки отчёт возвращается. Обучающийся исправляет ошибки и вновь сдаёт отчёт для проверки.

#### Образовательные результаты, заявленные в ФГОС по ПМ.03 Модернизация аппаратного обеспечения персонального компьютера, серверов, периферийных устройств и оборудования

#### Обучающийся должен:

**уметь:** 

-удалять и добавлять компоненты (блоки) персональных компьютеров и серверов, заменять на совместимые;

-заменять, удалять и добавлять основные компоненты периферийных устройств, оборудования и компьютерной оргтехники; обеспечивать совместимость компонентов персональных компьютеров и серверов, периферийных устройств и оборудования; вести отчетную и техническую документацию;

#### **знать:**

-классификацию видов и архитектуру персональных компьютеров и серверов;

-устройство персональных компьютеров и серверов, основные блоки, функции и технические характеристики;

-виды и назначение периферийных устройств, их устройство и принцип действия, интерфейсы подключения и правила эксплуатации;

-принципы установки и настройки основных компонентов операционной системы и драйверов периферийного оборудования; методики модернизации аппаратного обеспечения;

-нормативные документы по установке, эксплуатации и охране труда при работе с персональным компьютером, периферийным оборудованием и компьютерной оргтехникой

Министерство общего и профессионального образования Ростовской области НОВОШАХТИНСКИЙ ФИЛИАЛ Государственного бюджетного профессионального образовательного учреждения Ростовской области «ШАХТИНСКИЙ РЕГИОНАЛЬНЫЙ КОЛЛЕДЖ ТОПЛИВА И ЭНЕРГЕТИКИ им. ак. Степанова П.И.»

РАССМОТРЕНО: УТВЕРЖДАЮ: на заседании ЦМК <br>информационных технологий информационных технологий информационных технологий информационна информационных технологий

«  $\longrightarrow$  20  $\Gamma$ .

Протокол №\_\_от «\_\_\_» \_\_\_\_\_\_20\_\_\_г. Председатель ЦМК \_\_\_\_\_\_\_\_ Н.А Васянович

# **МЕТОДИЧЕСКИЕ УКАЗАНИЯ**

# **по выполнению практических занятий**

# **ПО ПМ.03 МОДЕРНИЗАЦИЯ АППАРАТНОГО ОБЕСПЕЧЕНИЯ ПЕРСОНАЛЬНОГО КОМПЬЮТЕРА, СЕРВЕРОВ, ПЕРИФЕРИЙНЫХ УСТРОЙСТВ И ОБОРУДОВАНИЯ**

для специальности: **09.01.01 Наладчик аппаратного и программного обеспечения**

 Составил преподаватель НФ ГБПОУ РО «ШРКТЭ» \_\_\_\_\_\_\_\_\_\_\_\_\_\_ Н.А Васянович Рецензент \_\_\_\_\_\_\_\_\_\_\_\_\_\_\_Е.И Черкасская

г. Новошахтинск 2017

ПЗ № 1Общие требования, предъявляемые к современным компьютерам

Тема: Общие требования, предъявляемые к современным компьютерам

Цель: 1) Получить практические навыки по изучению требований, предъявляемых к современным ПК

2) развивать интерес к изучаемой дисциплине

Оснащение: методические указания к практической работе, компьютер

#### Ход работы Теоретическое обоснование

Для сравнения различных компьютеров между собой обычно используются стандартные методики измерения производительности.

Производительность. Единицей измерения производительности компьютера является время: компьютер, выполняющий тот же объем работы за меньшее время является более быстрым. Время выполнения любой программы измеряется в секундах. Часто производительность измеряется как скорость появления некоторого числа событий в секунду, так что меньшее время подразумевает большую производительность.

Отношение стоимость/производительность. Для сравнения различных компьютеров между собой обычно используются стандартные методики измерения производительности. Эти методики позволяют разработчикам и пользователям использовать полученные в результате испытаний количественные показатели для оценки тех или иных технических решений, и, в конце концов, именно производительность и стоимость дают пользователю рациональную основу для решения вопроса, какой компьютер выбрать.

Надежность - обеспечение целостности хранимых в системах данных. Понятие надежности включает не только аппаратные средства, но и программное обеспечение. Повышение надежности основано на принципе предотвращения неисправностей путем снижения интенсивности отказов и сбоев за счет применения электронных схем и компонентов с высокой и сверхвысокой степенью интеграции, снижения уровня помех, облегченных режимов работы схем, обеспечения тепловых режимов их работы, а также за счет совершенствования методов сборки аппаратуры.

Отказоустойчивость - свойство вычислительной системы, обеспечивающее ей возможность продолжения действий, заданных программой, после возникновения неисправностей. Обеспечение отказоустойчивости требует избыточного аппаратного и программного обеспечения.

Масштабируемость. Представляет собой возможность наращивания числа и мощности процессоров, объемов оперативной и внешней памяти и других ресурсов вычислительной системы. Масштабируемость должна обеспечиваться архитектурой и конструкцией компьютера, а также соответствующими средствами программного обеспечения.

Совместимость мобильность обеспечения.  $\mathbf{M}$ программного Концепция программной совместимости заключается в создании такой архитектуры, которая была бы одинаковой с точки зрения пользователя для всех моделей системы независимо от цены и производительности каждой из них. Такой подход позволяет сохранять существующий задел программного обеспечения при переходе на новые (как правило, более производительные) разработки.

Интерфейс или среда программирования — удобства, необходимые для написания программ и заключающиеся в наличии программы обработки текста - текстового процессора для ввода программ и их исправления, затем в возможности запуска готовых

программ для их отладки (устранения ошибок). Система программирования включает в себя среду программирования — текстовый процессор + транслятор + библиотеки функций и объектов.

# **Задание**

По предложенным в задании характеристикам опишите производительность компьютера (по вариантам)

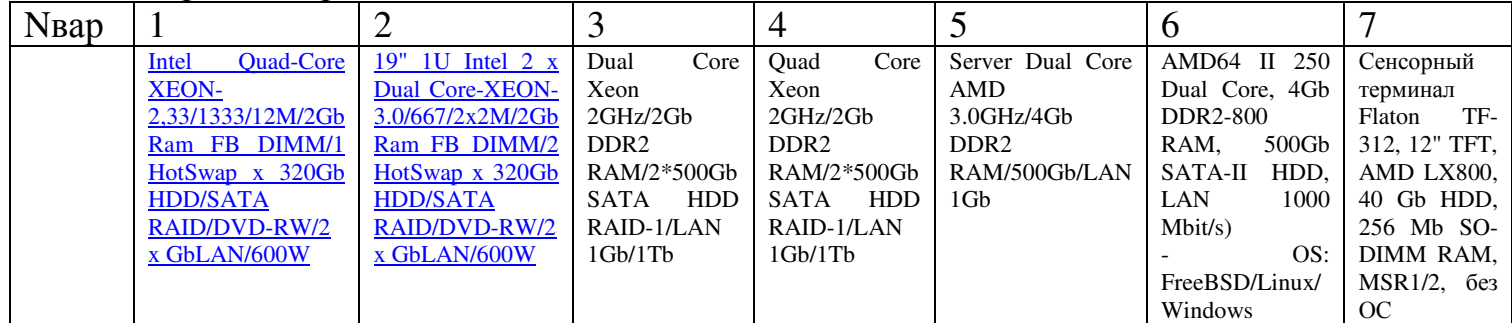

# **Контрольные вопросы:**

- 1. Дать определение системная плата, сервер, процессор, жесткий диск.
- 2. Какую роль играет ОЗУ в работе ПК

Список литературы:

1 Новожилов, О. П. Архитектура эвм и систем : учебное пособие для академического бакалавриата / О. П. Новожилов. — М. : Издательство Юрайт, 2016. — 527 с

ПЗ №2 Классификация компьютеров по областям применения

Тема: Классификация компьютеров по областям применения

Цель: 1) Получить практические навыки по изучению классификации ПК

2) развивать интерес к изучаемой дисциплине

Оснашение: методические указания к практической работе, компьютер

#### Ход работы Теоретическое обоснование

Персональные компьютеры (ПК) появились в результате эволюции миникомпьютеров при переходе элементной базы машин с малой и средней степенью интеграции на большие и сверхбольшие интегральные схемы.

Миникомпьютеры стали прародителями и другого направления развития современных систем - 32-разрядных машин. Создание RISC-процессоров и микросхем памяти емкостью более 1 Мбит привело к окончательному оформлению настольных систем высокой производительности, которые сегодня известны как рабочие станции.

Х-терминалы представляют собой комбинацию бездисковых рабочих станций и стандартных ASCII-терминалов. Бездисковые рабочие станции часто применялись в качестве дорогих дисплеев и в этом случае не полностью использовали локальную вычислительную мощь. Одновременно многие пользователи ASCII-терминалов хотели улучшить их характеристики, чтобы получить возможность работы в многооконной системе и графические возможности. Совсем недавно, как только стали доступными очень мощные графические рабочие станции, появилась тенденция применения "подчиненных" Хтерминалов, которые используют рабочую станцию в качестве локального сервера.

Мейнфрейм - это синоним понятия "большая универсальная ЭВМ". Мейнфреймы и до ДНЯ остаются наиболее мошными  $(He$ считая суперкомпьютеров) сегодняшнего вычислительными системами общего назначения, обеспечивающими непрерывный круглосуточный режим эксплуатации.

#### Залание

По предложенным в задании характеристикам определите к какому классу можно отнести ПК (по вариантам)

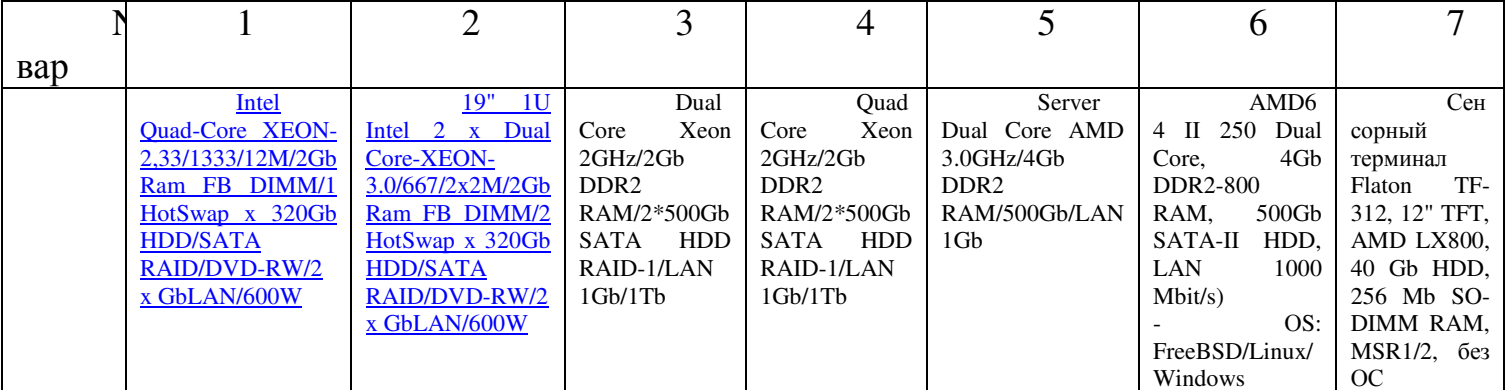

#### Контрольные вопросы:

- 3. Дать определение кулер, FDD, НГМД, НЖМД
- 4. Какую роль играет размер HDD в работе ПК

#### Список литературы:

1 Новожилов, О. П. Архитектура эвм и систем: учебное пособие для академического бакалавриата / О. П. Новожилов. — М. : Издательство Юрайт, 2016. — 527 с

Составил преподаватель

Васянович Н.А

ПЗ № ЗОсновные архитектурные понятия микропроцессора

Тема: Основные архитектурные понятия микропроцессора

Цель: 1) Получить практические навыки по изучению устройства МП

2) формировать знания учащихся по устройству и составляющим частям компьютера, их основных параметрах и особенностях, развивать интерес к изучаемой лиспиплине

Оснащение: методические указания к практической работе, компьютер

#### Ход работы Теоретическое обоснование

Микропроцессор - важнейший элемент, входящий в устройство компьютера, так как именно им определяется скорость выполнения машиной программ пользователя. С развитием технологий сменилось множество поколений процессоров, соответственно скорость которых увеличивалась с течением времени.

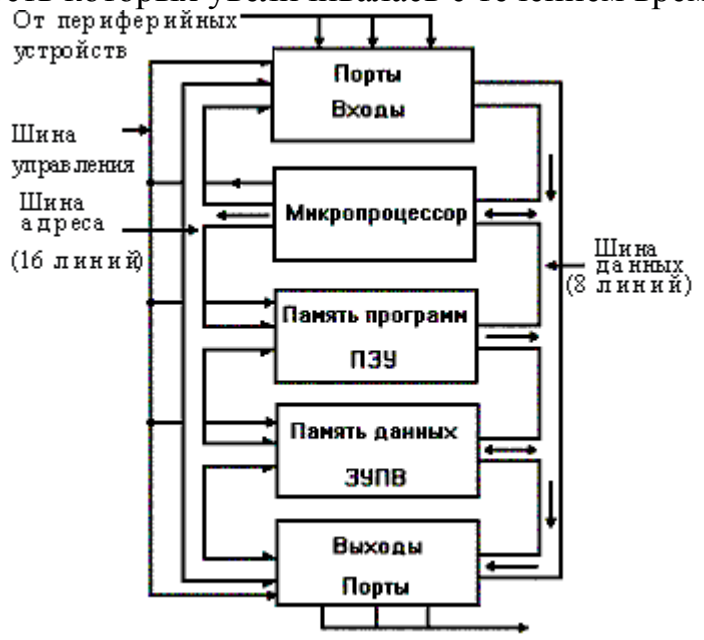

Рисунок 1 - Архитектура микропроцессора

# Залание

По предложенным в задании сокращениям дайте расшифровку терминам и опишите их назначение (по вариантам)

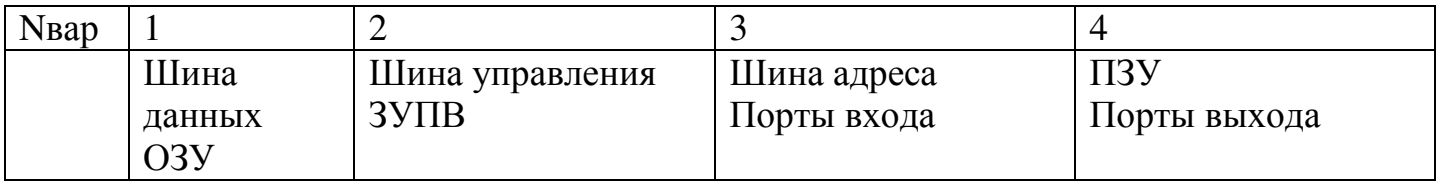

# Контрольные вопросы:

- 5. Перечислите области применения микропроцессора
- 6. Приведите пример современных процессоров различных производителей Список литературы:

1 Новожилов, О. П. Архитектура эвм и систем: учебное пособие для академического бакалавриата / О. П. Новожилов. — М. : Издательство Юрайт, 2016. — 527 с

Составил преподаватель

Васянович Н.А

ПЗ № 4 Классификация программного обеспечения. Базовое программное обеспечение

Тема: Классификация программного обеспечения. Базовое программное обеспечение Цель: 1) Получить практические навыки по изучению программного обеспечения

2) формировать знания учащихся по устройству и составляющим частям компьютера, их основных параметрах и особенностях, развивать интерес к изучаемой лисциплине

Оснащение: методические указания к практической работе, компьютер

#### Ход работы

#### Теоретическое обоснование

Под программным обеспечением понимается совокупность программ, выполняемых вычислительной системой.

 $K$ программному обеспечению относится область также вся деятельности  $\Pi$ <sup>O</sup> проектированию и разработке ПО.

- Технология проектирования программ;

- Методы тестирования программ;

- Методы доказательства правильности программ;

- Анализ качества работы программ;

- Документирование программ;

- Разработка и использование программных средств, облегчающих процесс проектирования программного обеспечения, и многое другое.

Программы, работающие на компьютере, можно разделить на три категории:

прикладные программы, непосредственно обеспечивающие выполнение необходимых пользователям работ: редактирование текстов, рисование картинок, обработка информационных массивов и т. д.;

системные программы, выполняющие различные вспомогательные функции, например создание копии используемой информации, выдачу справочной информации о компьютера, проверку работоспособности устройств компьютера и т. д.;

#### - Вспомогательное ПО (инструментальные системы и утилиты)

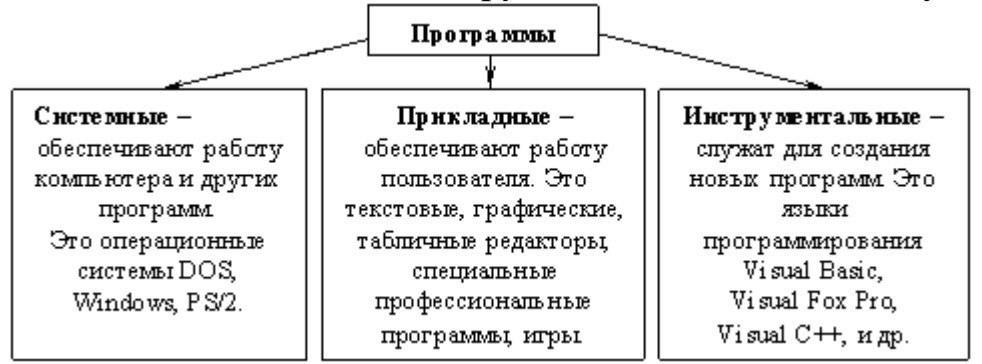

Рисунок 1 - Классификация ПО

#### Залание

Приведите пример программного обеспечения и опишите его назначение в соответствии с вариантом (по вариантам)

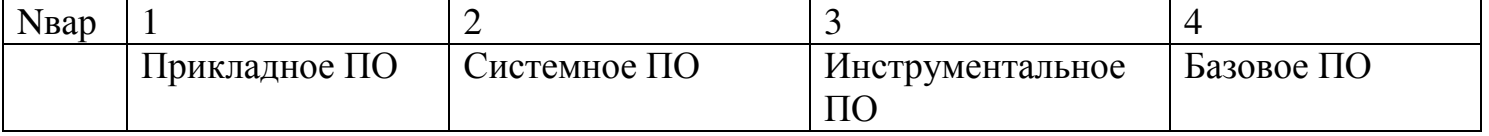

#### **Контрольные вопросы:**

- 7. Перечислите виды ПО
- 8. Перечислите основные программы базового ПО

# **Список литературы:**

1 Новожилов, О. П. Архитектура эвм и систем : учебное пособие для академического бакалавриата / О. П. Новожилов. — М. : Издательство Юрайт, 2016. — 527 с

ПЗ №5 Электронная память. Оперативная память Тема: Электронная память. Оперативная память

Цель: 1) Получить практические навыки по изучению структуры памяти

2) формировать знания студентов по устройству и составляющим частям компьютера, их основных параметрах и особенностях, развивать интерес к изучаемой дисциплине

Оснащение: методические указания к практической работе, компьютер

#### Ход работы Теоретическое обоснование

Оперативная память (Main memory), или память с произвольным доступом - это основное место хранения команд и данных текущих задач (программ) в персональных компьютерах. Часто для обозначения оперативной памяти используются термины "оперативное запоминающее устройство" (ОЗУ) или, в английском варианте — Random Access Memory (RAM). Для создания оперативной памяти применяются микросхемы, припаиваемые на сменные модули памяти, которые, в свою очередь, устанавливаются в разъемы на системной плате. ОЗУ — наиболее быстродействующая адресуемая память в компьютере, причем именно от скорости обмена данными между процессором и микросхемами оперативной памяти зависит производительность компьютера. Так как быстродействующие микросхемы очень дороги, то для ОЗУ персонального компьютера используются микросхемы динамической памяти (это те самые модули SIMM и DIMM, которые продаются в компьютерных магазинах), но у них есть особенность - примерно каждые 2 мс им требуется цикл регенерации (восстановления) записанных данных. Следует отметить, что наибольший недостаток микросхем ОЗУ заключается в том, что при выключении питания компьютера все данные, находящиеся в них, теряются.

Кэш-память (Cache Memory) или сверхоперативная память (CO3V) — это одна из разновидностей быстродействующей оперативной памяти, для которой используются дорогостоящие микросхемы статической памяти. Основное назначение кэш-памяти в компьютере — служить местом временного хранения обрабатываемых в текущий момент времени кодов программ и данных.

Внутренний кэш процессора класса Pentium, он же первичный кэш, или кэш первого уровня (Level I Cache), находится на том же кристалле, что и процессор. Основное назначение этого кэша — хранение команд и данных, которые в текущий момент обрабатываются в процессоре.

Вторичный кэш, или кэш второго уровня (Level 2 Cache) — это или внешний кэш, который устанавливается на системной плате, или кэш-память значительного объема, которая находится на том же кристалле, что и процессор.

Кэш третьего уровня (Level 3 Cache) имеют некоторые процессоры, которые предназначены для серверных приложений.

Термин "постоянное запоминающее устройство" (ПЗУ) или Read-Only Memory (ROM) наиболее часто используется для обозначения микросхем, из которых можно только читать данные, но изменить их нельзя. В каждом персональном компьютере обязательно есть несколько микросхем ПЗУ. Например, после включения компьютера первой запускается программа BIOS, которая записана в микросхеме ПЗУ объемом в 1— 2 Мбайт. Быстродействие микросхем ПЗУ почти на порядок ниже, чем у микросхем оперативной памяти.

#### Задание

Сколько требуется оперативной памяти для следующих программ (по вариантам)

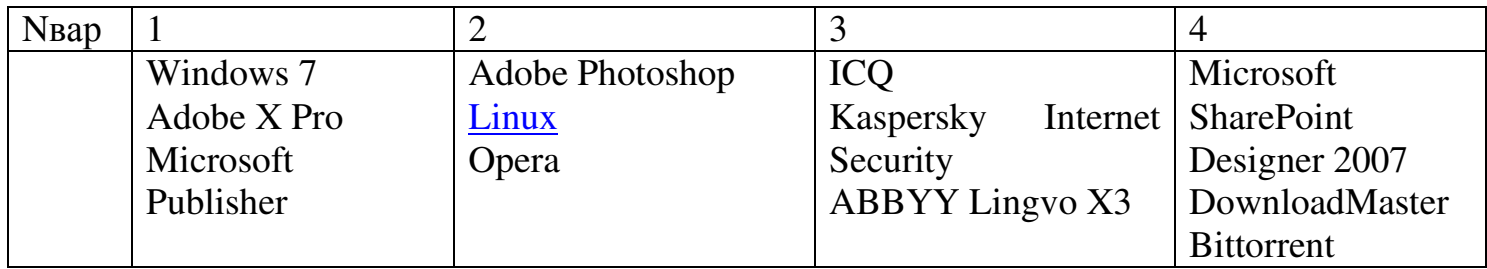

# **Контрольные вопросы:**

9. Как устроена ОЗУ?

10.В чем отличие ОЗУ от ПЗУ?

# **Список литературы:**

1 Новожилов, О. П. Архитектура эвм и систем : учебное пособие для академического бакалавриата / О. П. Новожилов. — М. : Издательство Юрайт, 2016. — 527 с

**ПЗ № 6** Дополнительные внешние устройства, подключаемые к ПК

**Тема:** Дополнительные внешние устройства, подключаемые к ПК

**Цель**: 1)Сформировать практические навыки при подключении внешних устройств к ПК 2) развивать интерес к изучаемой дисциплине

**Оборудование:** МУ к ПР, ПК

# **Ход работы Теоретическое обоснование**

Компьютер (ЭВМ) - это универсальный многофункциональное электронное программноуправляемое устройство для хранения, обработки и передачи информации. Основные компоненты архитектуры ЭВМ: процессор, внутренняя (основная) память, внешняя память, устройства ввода, устройство вывода.

В компьютерной терминологии термин «периферия» объединяет собой все устройства ПК, кроме процессора и оперативной памяти. Есть и другие термины для этих устройств, например, «устройства ввода-вывода данных», «дополнительные устройства» и др.

Периферийные устройства персонального компьютера – это клавиатура, манипулятор «мышь», монитор, принтер, жесткий диск, привод CD-/DVD- дисков, модем, сетевая карта (для подключения к сети Интернет), видеокамера, сканер и т.п. Несмотря на великое многообразие периферийных устройств ПК, все они взаимодействуют с процессором и оперативной памятью примерно одинаковым образом.

Периферийные устройства персонального компьютера бывают внутренние и внешние. Внутренние устройства устанавливаются внутрь ПК (внутрь системного блока). Примеры внутренних периферийных устройств персонального компьютера – это жесткие диски, встроенный привод CD-/DVD- дисков и т.п.

Внешние устройства подключаются к портам ввода-вывода, при этом за взаимодействие этих устройств внутри ПК отвечают порты ввода-вывода. Примеры внешних периферийных устройств персонального компьютера – это принтеры, сканеры, внешние (подключаемые извне ПК) приводы CD-/DVD- дисков, камеры, манипулятор «мышь», клавиатура и т.п.

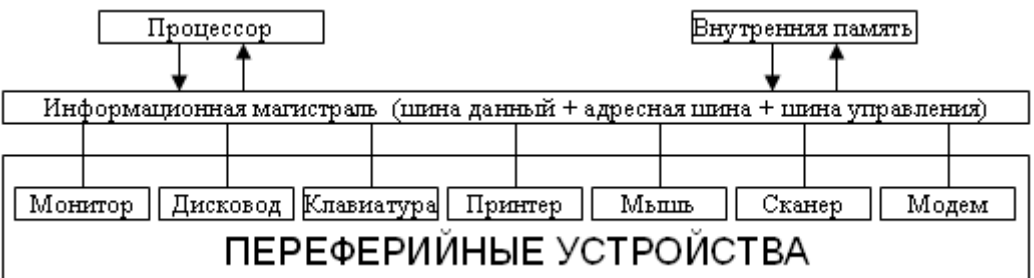

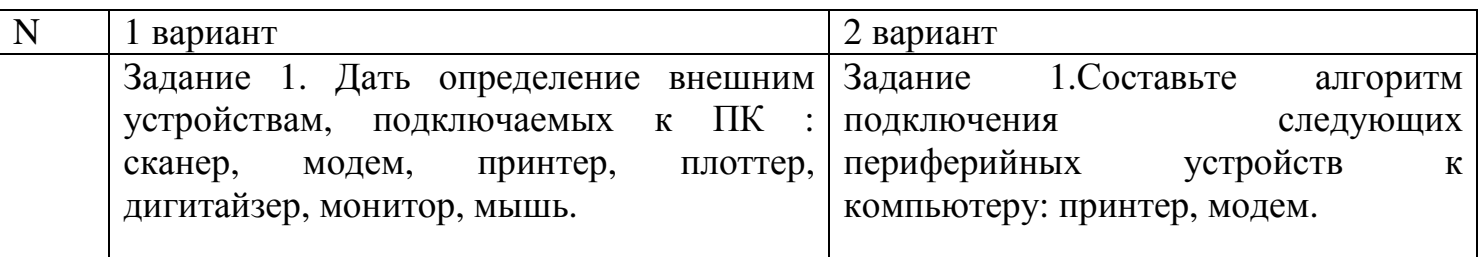

Контрольные вопросы:

- 1. Что называется устройствами ввода-вывода?
- 2. Для чего предназначены драйвера периферийного устройства?

#### **Список литературы:**

1 Новожилов, О. П. Архитектура эвм и систем : учебное пособие для академического бакалавриата / О. П. Новожилов. — М. : Издательство Юрайт, 2016. — 527 с

Тема: Интерфейсы ПУ. Назначение и технические характеристики. Цель: Сформировать практические навыки при изучении характеристик интерфейсов периферийных устройств

Оборудование: МУ к ПР, ПК

# Методические указания

*Интерфейс* - это аппаратное и программное обеспечение (элементы соединения и вспомогательные схемы управления, их физические, электрические и логические параметры), предназначенное для сопряжения систем или частей системы (программ или устройств). Под сопряжением подразумеваются следующие функции:

- выдача и прием информации;
- управление передачей данных;
- согласование источника и приемника информации.

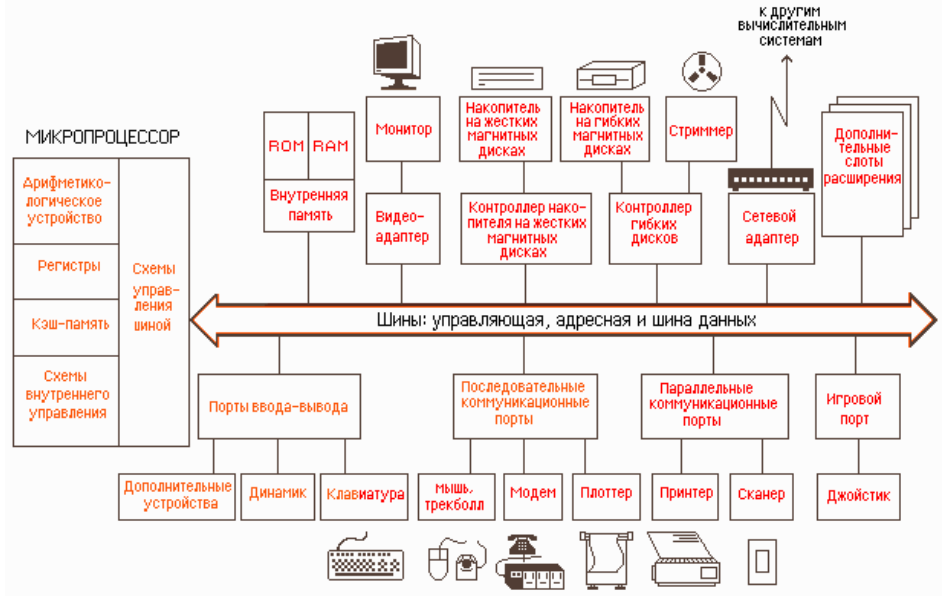

В связи с понятием интерфейса рассматривают также понятие шина (магистраль) - это среда передачи сигналов, к которой может параллельно подключаться несколько компонентов вычислительной системы и через которую осуществляется обмен данными.

 *Периферийные интерфейсы* – интерфейсы, которые связывают ядро компьютера с периферийными устройствами.

 *LPT* – интерфейс

 *Параллельный интерфейс*, разъем: 25 контактов, Такт. частота работы: 8 МГц, ШД: 8 бит (1 байт), шина двунаправленная (симплексная).

Порт имеет внешнюю 8-битную шину данных, 5-битную шину сигналов состояния и 4 битную шину управляющих сигналов.

Порт параллельного интерфейса был введен в IBM PC для подключения принтера (Line Printer означает "построчный принтер").

# *COM – интерфейс*

 Интерфейс передачи информации между двумя устройствами на расстоянии до 30 метров. Информация передается по проводам с уровнями сигналов, отличающимися от стандартных 5 В, для обеспечения большей устойчивости к помехам. Асинхронная передача данных осуществляется с установленной скоростью при синхронизации уровнем сигнала стартового импульса.

# *Интерфейс USB*

Последовательный интерфейс. Разъем имеет 4 контакта:

 $1.+5B$ 

2.–данные

3.+данные

4.Земля

Скорость – 10 Мб/сек. Стандарт 1.2 – 1Mb/сек; Стандарт 2.0 – 480 Mb/сек. Информация передается в виде пакетов с определенной адресацией. Физически интерфейс поддерживает структуру типа «звезда» / древовидная структура. Подключение возможно на 5 уровнях. До 127 подключенных устройств к корневому хабу. Логически интерфейс поддерживает связь точка точка.

 *USB интерфейс* имеет возможность горячего подключения. В момент подключения периферийных устройств происходит анализ всех портов USB. После обнаружения в устройство посылается служебный пакет с условным адресом с запросом информации от ПУ. ПУ отправляет свой пакет в корневой хаб.

Контрольные вопросы:

- 1. Что называется интерфейсом?
- 2. Что значит "периферийный интерфейс"?
- 3. Какие устройства используют LPT-интерфейс?
- 4. Какие устройства используют COM интерфейс?
- 5. Какие устройства используют USB интерфейс?

#### **Список литературы:**

1 Новожилов, О. П. Архитектура эвм и систем : учебное пособие для академического бакалавриата / О. П. Новожилов. — М. : Издательство Юрайт, 2016. — 527 с

ПЗ №8 Внешние интерфейсы:  $RS - 232$ , LPT

Тема: Внешние интерфейсы: RS - 232, LPT

Цель: 1) Получить практические навыки по изучению внешних интерфейсов ЭВМ

2) развивать интерес к изучаемой дисциплине

Оснащение: методические указания к практической работе, компьютер

# Ход работы

#### Теоретическое обоснование

Интерфейс RS 232. Интерфейс RS-232C является наиболее широко распространенной стандартной последовательной связью между микрокомпьютерами и периферийными устройствами. Интерфейс, определенный стандартом (ЕІА), подразумевает наличие оборудования двух видов: терминального DTE и связного DCE. В большинстве схем, интерфейс RS-232C, данные передаются асинхронно, содержащих T.e.  $\mathbf{B}$ виде последовательности пакета данных. Каждый пакет содержит один символ кода ASCII, причем информация в пакете достаточна для его декодирования без отдельного сигнала синхронизации. Используемые в интерфейсе RS-232C уровни сигналов отличаются от уровней сигналов, действующих в компьютере. Логический 0 (SPACE) представляется положительным напряжением в диапазоне от +3 до +25 В, логическая 1 (MARK) отрицательным напряжением в диапазоне от -3 до -25 В.

Интерфейс IEEE -1284(LPT). IEEE 1284 (порт принтера, параллельный порт, Line Print Terminal, LPT) — международный стандарт параллельного интерфейса для периферийных устройств персонального компьютера. подключения В основном используется для подключения к компьютеру принтера, сканера и других внешних устройств (часто использовался для подключения внешних устройств хранения данных), однако может применяться и для других целей (организация связи между двумя компьютерами, подключение каких-либо механизмов телесигнализации и телеуправления). В основе данного стандарта лежит интерфейс Centronics и его расширенные версии (ECP, EPP).

Скорость передачи данных может варьироваться и достигать 1,2 Мбит/с. В настоящее время стандарт IEEE-1284 не развивается. Окончательная стандартизация параллельного порта совпала с началом внедрения интерфейса USB, который позволяет подключать также и комбинированные аппараты (сканер-принтер-копир) и обеспечивает более высокую скорость печати и надёжную работу принтера. Также, альтернативой параллельному интерфейсу является сетевой интерфейс Ethernet.

Задание

Согласно варианту дайте характеристику и назначение периферийному устройству и укажите тип интерфейса подключаемого к ПК (по вариантам)

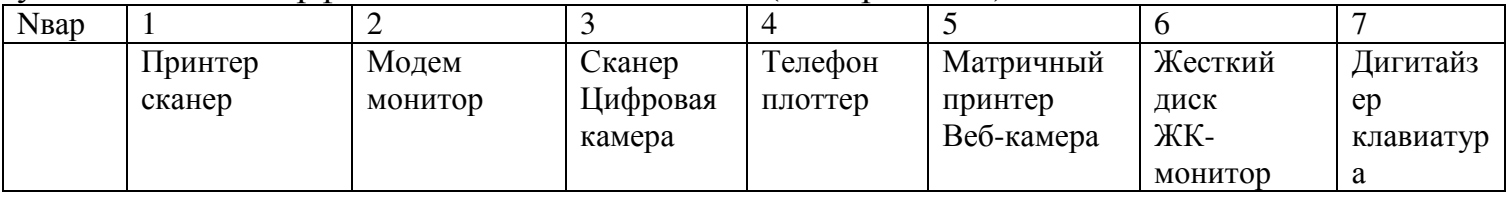

#### Контрольные вопросы:

11. На какие категории делятся интерфейсы ПК?

12. Чем отличаются внутренние интерфейсы от внешних?

#### Список литературы:

1 Новожилов, О. П. Архитектура эвм и систем: учебное пособие для академического бакалавриата / О. П. Новожилов. — М.: Издательство Юрайт, 2016. — 527 с

Составил преподаватель

**ПЗ №9** Оптические носители информации

**Тема:** Оптические носители информации

**Цель:** 1)Получить практические навыки по изучению оптических носителей информации

2) развивать интерес к изучаемой дисциплине

**Оснащение:** методические указания к практической работе, компьютер

# **Ход работы**

# **Теоретическое обоснование**

Оптические (лазерные) CD и DVD диски:

- Предназначены для хранения любого вида информации
- Информацию на CD записывается с помощью лазерного луча
- Следует оберегать от царапин и загрязнения поверхности
- Это носители прямого (произвольного) доступа к информации
- Объем (ёмкость) CD составляет сотни Мбайт; DVD -более 1Гбайта
- Более долговечны и надежны, чем магнитные диски

CD – Compact Disk. Изготовляют из органических материалов с напылением на поверхность тонкого алюминиевого слоя. Лазерный диск имеет одну дорожку в виде спирали. Информация записывается отдельными секторами мощным лазерным лучом, выжигающим на поверхности диска углубления, и представляет собой чередование впадин и выпуклостей. При считывании информации выступы отражают свет слабого лазерного луча и воспринимаются как «1», впадины поглощают луч и, воспринимаются как «0». Это бесконтактный способ считывания информации. Срок хранения 50-100лет

DVD – Digital Video Disk. Имеет те же размеры, что и CD. Объем - Гбайт. Может быть односторонним или двухсторонним, а на каждой стороне может быть 1 или 2 рабочих слоя.

# **Задание**

Пользователь Иванов узнал, что у хакера Вовы Крутого появился новый CD-ROM с пиратской игрой. Поскольку у Васи нет дисковода CD-ROM, он решил скопировать себе игру с помощью дискет. Объем игры - 750 Мб, объем дискеты - 1,44 Мб, всего у Васи 10 дискет. Путь от дома Чайникова до дома Крутого занимает полчаса. Сколько времени потратит Вася, прежде чем обнаружит, что игра запускается только при наличии CD-ROM?

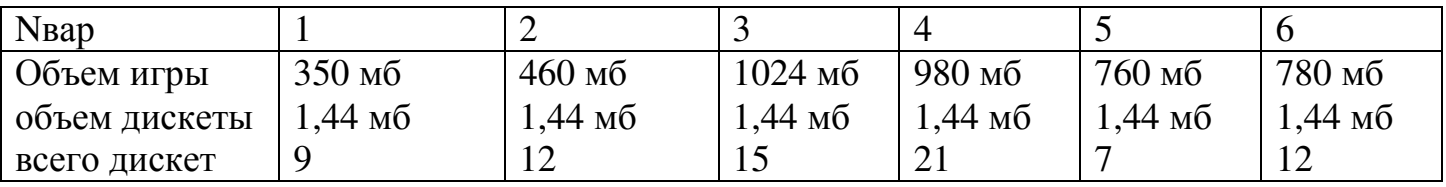

# **Контрольные вопросы:**

13.На какие категории делятся носители информации? 14.Чем отличаются друг от друга оптические накопители информации?

# **Список литературы:**

1 Новожилов, О. П. Архитектура эвм и систем : учебное пособие для академического бакалавриата / О. П. Новожилов. — М. : Издательство Юрайт, 2016. — 527 с

**ПЗ №10** Изучение характеристики и параметров видеоадаптеров

**Тема:** Изучение характеристики и параметров видеоадаптеров

**Цель:** 1)Получить практические навыки по изучению параметров видеоадаптеров

2) развивать интерес к изучаемой дисциплине

**Оснащение:** методические указания к практической работе, компьютер

### **Ход работы Теоретическое обоснование**

Видеокарта отвечает за все, что отображается на вашем мониторе. Во многих компьютерах для работы, этой платы нет, конечно, если работа связана с текстовой информацией. Монитор в таких случаях подключается к специальной материнской плате, в которой есть разъем встроенной видеокарты.

Такая карта работает медленнее, чем отдельная видеокарта, т.к. она использует ресурсы оперативной памяти. А видеопамять работает намного быстрее оперативной памяти. Таким образом, если у вас встроенная видеокарта на 256Mb, а оперативной памяти стоит 1Гб, то на самом деле система будет показывать 768Mb, т.к. часть этой памяти будет отведена под видеокарту. И когда в эту материнскую плату вставить *отдельную видеокарту*, то у вас снова будет 1Гб оперативной памяти.

Наиболее распространенный видеоадаптер на сегодняшний день — адаптер SVGA (Super Video Graphics Array — супервидеографический массив), который может отображать на экране дисплея 1280х1024 пикселей при 256 цветах и 1024х768 пикселей при 16 миллионах цветов.

Характеризуются по нескольким основным критериям:

1. Объем видеопамяти, измеряется в мегабайтах. Самым распространенным объемом является 512Мб. Но соответственно бывают разные: 128, 256, 1024 (или 1Гб) и т.д.

2. Тип видеопамяти. В современных видеокартах используется несколько типов: GDDR2, GDDR3, есть и GDDR5.

3. Частота встроенного процессора*.* Чем больше, тем лучше. Измеряется в герцах (Гц).

4. Частота памяти. Аналогично частоте процессора. Естественно, что зависит от типа(пункт 2).

5. Ширина шины. Измеряется в битах. Определяет количество информации, которую может передавать плата за один такт, за раз.

С увеличением числа приложений, использующих сложную графику и видео, наряду с традиционными видеоадаптерами широко используются разнообразныеустройства компьютерной обработки видеосигналов:

*·* Графические акселераторы (ускорители) — специализированные графические сопроцессоры,увеличивающие эффективность видеосистемы. Их применение освобождает центральный процессор от большого объёма операций с видеоданными, так как акселераторы самостоятельно вычисляют, какие пиксели отображать на экране и каковы их цвета.

Фрейм-грабберы,которые позволяют отображать на экране компьютера видеосигнал от видеомагнитофона, камеры, лазерного проигрывателя и т. п., с тем, чтобы захватить нужный кадр в память и впоследствии сохранить его в виде файла.

TV-тюнеры— видеоплаты, превращающие компьютер в телевизор. TV-тюнер позволяет выбрать любую нужную телевизионную программу и отображать ее на экране в масштабируемом окне. Таким образом можно следить за ходом передачи, не прекращая работу.

# **Задание**

#### **Согласно варианту дайте характеристику параметрам видеокарты**

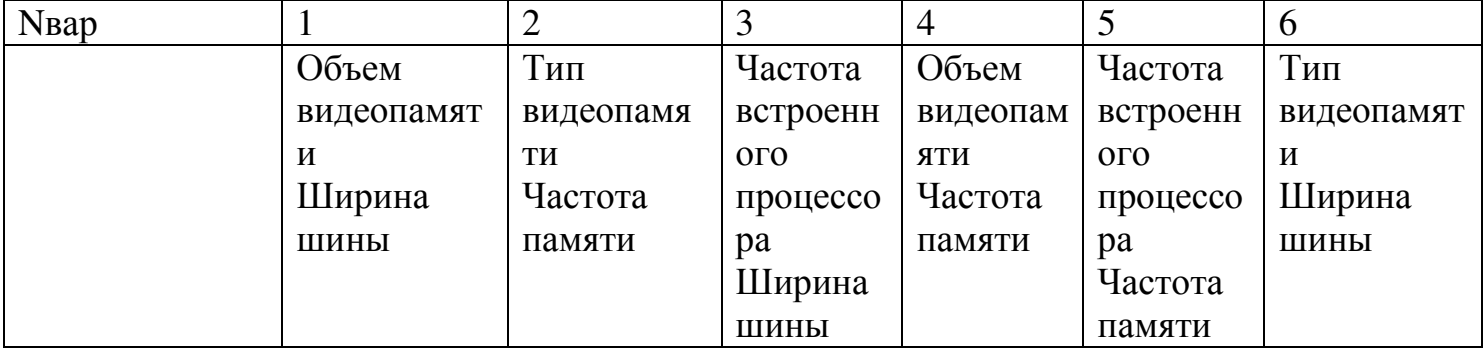

# **Контрольные вопросы:**

- 1. Для чего предназначена видеокарта?
- 2. Что называется графическим акселератором?
- 3. Какую функцию выполняет TV-тюнер?
- 4. Для чего предназначен фрейм-граббер?
- 5. Назовите наиболее распространенные модели видеоадаптеров?

# **Список литературы:**

1 Новожилов, О. П. Архитектура эвм и систем : учебное пособие для академического бакалавриата / О. П. Новожилов. — М. : Издательство Юрайт, 2016. — 527 с

**ПЗ №11** Характеристика ЖК - мониторов

**Тема:** Характеристика ЖК - мониторов

**Цель:** 1)Получить практические навыки по изучению параметров мониторов

2) развивать интерес к изучаемой дисциплине

**Оснащение:** методические указания к практической работе, компьютер

# **Ход работы Теоретическое обоснование**

Важнейшие характеристики ЖК-дисплеев:

- Разрешение горизонтальный и вертикальный размеры, выраженные в пикселях. В отличие от ЭЛТ-мониторов, ЖК имеют одно фиксированное разрешение, остальные достигаются интерполяцией.
- Размер точки (размер пикселя) расстояние между центрами соседних пикселей. Непосредственно связан с физическим разрешением.
- Соотношение сторон экрана (пропорциональный формат) отношение ширины к высоте (5:4, 4:3, 3:2 (15÷10), 8:5 (16÷10), 5:3 (15÷9), 16:9 и др.)
- Видимая диагональ размер самой панели, измеренный по диагонали. Площадь дисплеев зависит также от формата: монитор с форматом 4:3 имеет большую площадь, чем с форматом 16:9 при одинаковой диагонали.
- Контрастность отношение яркостей самой светлой и самой тёмной точек при заданной яркости подсветки. В некоторых мониторах используется адаптивный уровень подсветки с использованием дополнительных ламп, приведённая для них цифра контрастности (так называемая динамическая) не относится к статическому изображению.
- Яркость количество света, излучаемое дисплеем, обычно измеряется в канделах на квадратный метр.
- **Время отклика** минимальное время, необходимое пикселю для изменения своей яркости.
- **Угол обзора** угол, при котором падение контраста достигает заданного, для разных типов матриц и разными производителями вычисляется по-разному, и часто не подлежит сравнению.

В настоящее время ЖК-мониторы являются основным, бурно развивающимся направлением в технологии мониторов. К их преимуществам можно отнести: малые размер и масса в сравнении с ЭЛТ У ЖК-мониторов, в отличие от ЭЛТ, нет видимого мерцания, дефектов фокусировки лучей, помех от магнитных полей, проблем с геометрией изображения и четкостью.

ЖК-мониторы имеют и некоторые недостатки, часто принципиально трудноустранимые, например:

- В отличие от  $\overline{3}$ ЛТ, могут отображать чёткое изображение лишь в одном («штатном») разрешении. Остальные достигаются интерполяцией с потерей чёткости. Причем слишком низкие разрешения (например 320×200) вообще не могут быть отображены на многих мониторах
- Многие из ЖК-мониторов имеют сравнительно малый контраст и глубину чёрного цвета. Повышение фактического контраста часто связано с простым усилением яркости подсветки, вплоть до некомфортных значений. Широко применяемое глянцевое покрытие матрицы влияет лишь на субъективную контрастность в условиях внешнего освещения.
- Из-за жёстких требований к постоянной толщине матриц существует проблема неравномерности однородного цвета (неравномерность подсветки) — на некоторых

мониторах есть неустранимая неравномерность передачи яркости (полосы в градиентах), связанная с использованием блоков линейных ртутных ламп.

- Фактическая скорость смены изображения также остаётся ниже, чем у ЭЛТ и плазменных дисплеев. Технология overdrive решает проблему скорости лишь частично.
- Зависимость контраста от угла обзора до сих пор остаётся существенным минусом технологии.
- Массово производимые ЖК-мониторы плохо защищены от повреждений. Особенно чувствительна матрица, незащищённая стеклом. При сильном нажатии возможна необратимая деградация.

Пиксели ЖК-мониторов деградируют, хотя скорость деградации наименьшая из всех технологий отображения, за исключением лазерных дисплеев, не подверженных ей.

#### **Задание**

**Согласно варианту дайте характеристику параметрам монитора и оценку качества изображения**

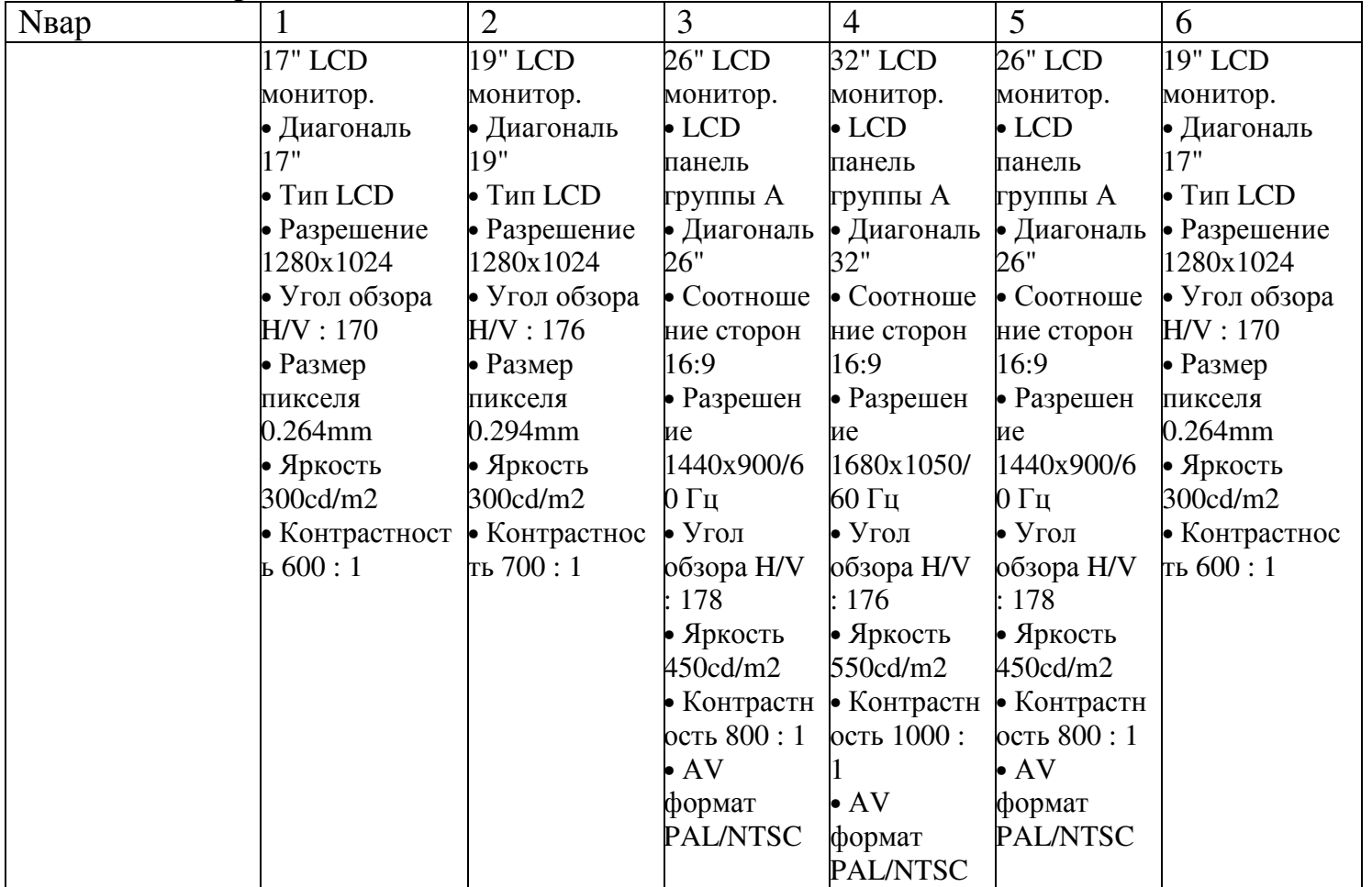

#### **Контрольные вопросы:**

- 1. Перечислите основные достоинства и недостатки ЖК-монитора.
- 2. Что значит "угол обзора" в технической характеристике монитора?
- 3. Перечислите основные технические характеристики ЖК-дисплеев

#### **Список литературы:**

1 Новожилов, О. П. Архитектура эвм и систем : учебное пособие для академического бакалавриата / О. П. Новожилов. — М. : Издательство Юрайт, 2016. — 527 с

**ПЗ №12** Характеристика плазменных мониторов

**Тема:** Характеристика плазменных мониторов

**Цель:** 1)Получить практические навыки по изучению параметров мониторов

2) развивать интерес к изучаемой дисциплине

**Оснащение:** методические указания к практической работе, компьютер

#### **Ход работы**

#### **Теоретическое обоснование**

Как и у обыкновенных мониторов, у плазменных панелей существует пять форматов разрешения — VGA (самый простой, поддерживаемый всеми плазменными панелями — 640x480), SVGA (800x600), XGA (1024x768), SXGA (1280x1024), UXGA (1600x1200). Разрешение измеряется в пикселах. Плазменные панели устроены таким образом, что разрешение может отличаться от общепринятого в компьютерном сообществе формата, например, существует разрешение 1280x768, тем не менее, как несложно догадаться, плазменная панель с таким разрешением будет поддерживать XGA-формат. Несмотря на несовпадение физического разрешения в ряде случаев, изготовители модифицируют изображение, «подгоняя» под перечисленные выше параметры при помощи специальных конверторов.

Еще одна немаловажная характеристика плазменных панелей — соотношение сторон, то есть отношение ширины экрана к его высоте. Всего используется два формата — 4:3 и 16:9. Большинство плазменных панелей используют формат 16:9 – это сделано производителями в расчете на использование плазменной панели для домашнего кинотеатра, так как первоначально кинофильм записывается на широкоформатную пленку и именно во время просмотра широкоформатных версий кинофильмов наиболее полно раскрывается «задумка» кинорежиссера. Однако если использовать плазменную панель в качестве телевизора для просмотра эфирных программ, которые передаются в формате 4:3, стоит обратить внимание на возможность его масштабирования, так, чтобы максимально заполнить пустующее пространство экрана.

Кроме всего перечисленного, у каждой из плазменных панелей могут быть такие функции, как регулировка размера и положения изображения, «картинка в картинке», цифровой стоп-кадр, поворот изображения на 90 градусов (портретное расположение), русскоязычное меню, а также различные технологии улучшения качества видеоизображения, увеличивающие контрастность изображения, плавность движущихся объектов и достигающие более реалистичной цветопередачи.

**Задание**

**Согласно варианту дайте характеристику параметрам монитора и оценку качества изображения**

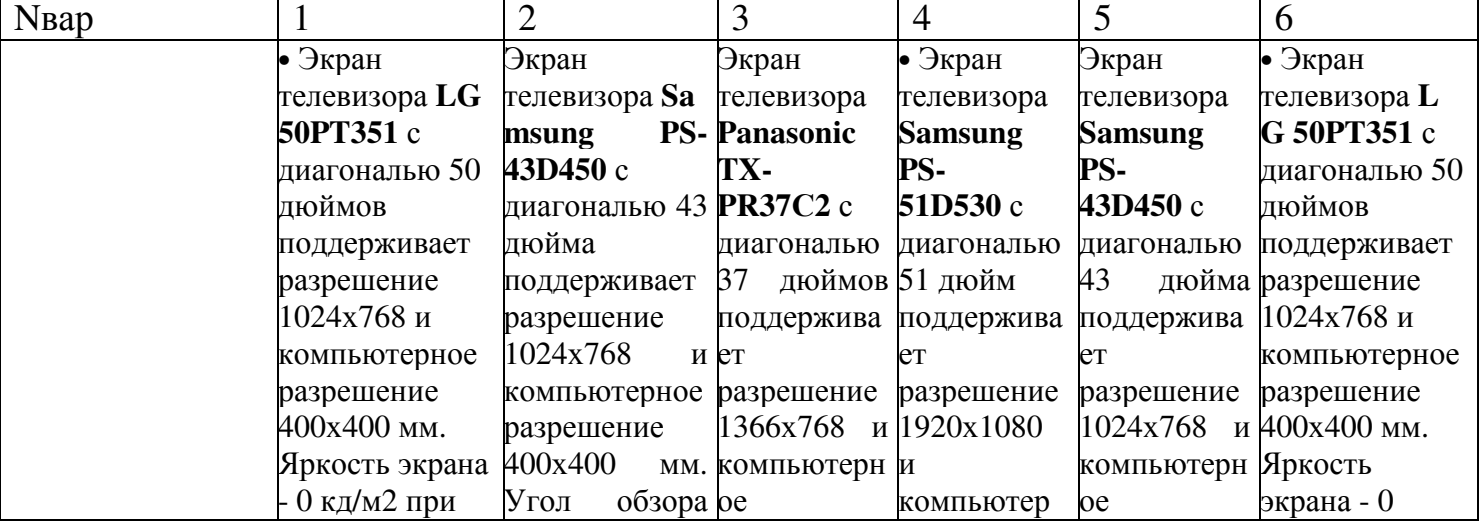

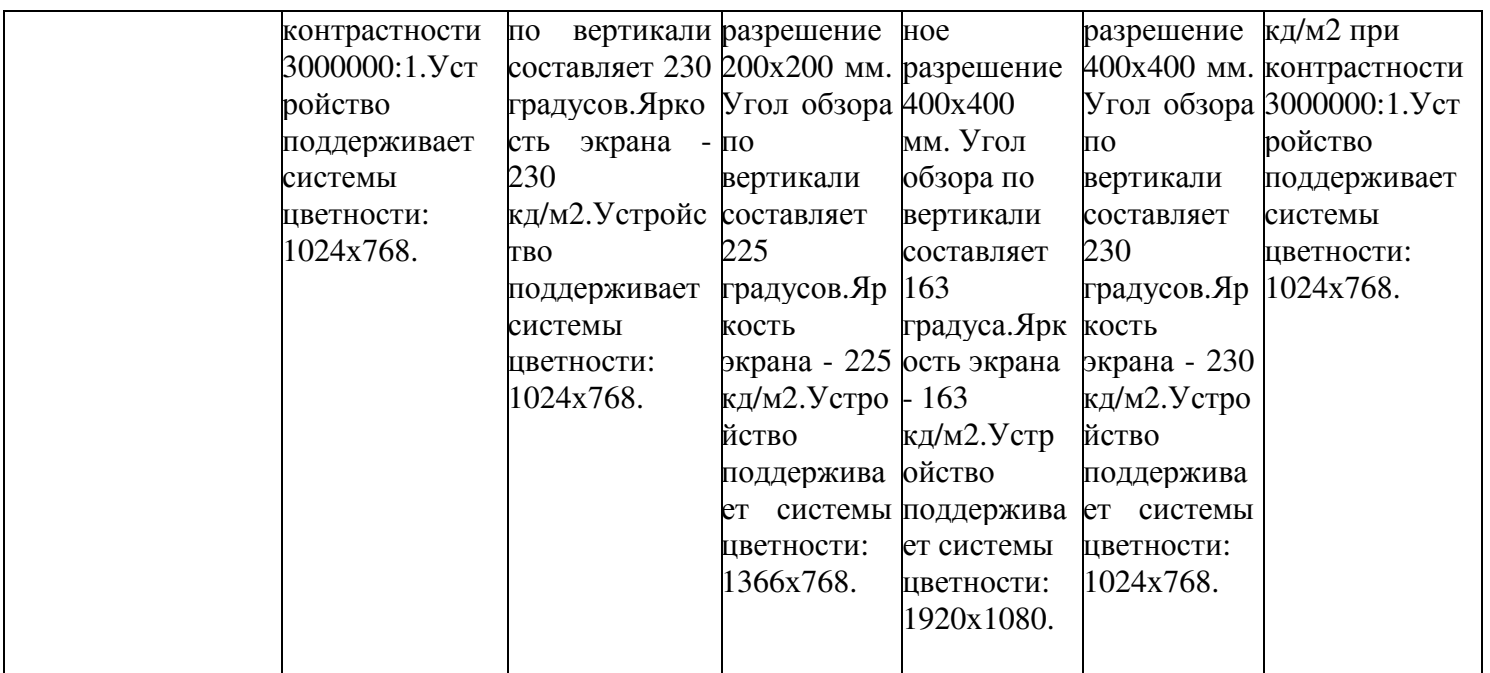

#### **Контрольные вопросы:**

1. Перечислите основные достоинства и недостатки плазменных панелей.

2. Что значит "угол обзора" в технической характеристике монитора?

3. Перечислите основные технические характеристики плазменных экранов

#### **Список литературы:**

1 Новожилов, О. П. Архитектура эвм и систем : учебное пособие для академического бакалавриата / О. П. Новожилов. — М. : Издательство Юрайт, 2016. — 527 с

**ПЗ №13** Принтеры ударного типа. Изучение конструкции матричного принтера **Цель**: сформировать практические навыки при изучении принтеров ударного типа **Оборудование**: Му к ПР

#### **Методические указания**

Принтеры ударного действия, или Impact-принтеры, создают изображение механическим давлением на бумагу через ленту с красителем. В качестве ударного механизма применяются либо шаблоны символов (типы), либо иголки, конструктивно объединенные в матрицы.

В матричных принтерах (Dot-Matrix-Printer) изображение формируется несколькими иголками, расположенными в головке принтера. Иголки обычно активизируются электромагнитным методом. Каждая ударная иголка приводится в движение независимым электромеханическим преобразователем на основе соленоида. Головка двигается по горизонтальной направляющей и управляется шаговым двигателем. Бумага втягивается валом, а между бумагой и головкой принтера располагается красящая лента. Многие принтеры выполняют печать как при прямом, так и при обратном ходе.

Качество печати матричных принтеров определяется количеством иголок в печатающей головке.

В головке 9-игольчатого принтера находятся 9 иголок, которые, как правило, располагаются вертикально в один ряд. Диаметр одной иголки около 0,2 мм. Благодаря горизонтальному движению головки принтера и активизации отдельных иголок напечатанный знак образует как бы матрицу, причем отдельные буквы, цифры и знаки «заложены» внутри принтера в виде бинарных кодов. Для улучшения качества печати каждая строка пропечатывается два раза, при этом увеличивается время процесса печати и имеется возможность смещения при втором проходе отдельных точек, составляющих знаки. Дальнейшим развитием 9-игольчатого принтера стал 18-игольчатый принтер с расположением иголок в головке в два ряда по 9 иголок. Однако широкого распространения принтеры такого типа не получили.

В 24-игольном принтере, ставшем современным стандартом матричных принтеров, иголки располагаются в два ряда по 12 штук так, что в соседних рядах они сдвинуты по вертикали. За счет этого точки на изображении при печати перекрываются. В 24-игольчатых принтерах имеется возможность перемещения головки дважды по одной и той же строке, что позволяет получить качество печати на уровне LQ – машинописное качество.

К числу несомненных преимуществ матричных принтеров относится возможность печати одновременно нескольких копий документа с использованием копировальной бумаги. Существуют специальные матричные принтеры для одновременной печати пяти и более экземпляров. Эти принтеры предназначены для эксплуатации в промышленных условиях и могут печатать на карточках, сберегательных книжках и других носителях из плотного материала. Кроме того, многие матричные принтеры оборудованы стандартными направляющими для обеспечения печати в рулоне и механизмом автоматической подачи бумаги, с помощью которого принтер самостоятельно заправляет новый лист.

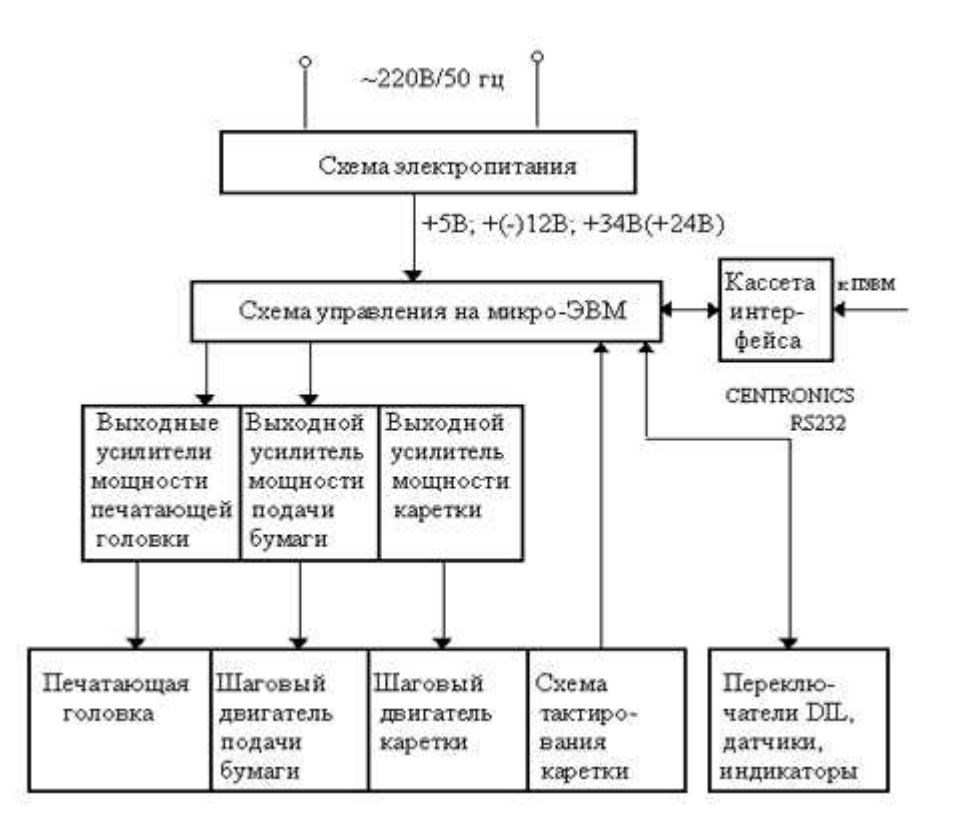

Задание 1. Дайте классификацию принтерам по их назначению

Задание 2. Опишите процесс печати матричного принтера

Задание 3. Постройте схему матричного принтера и оформите отчет о проделанной работе

#### **Список литературы:**

1 Новожилов, О. П. Архитектура эвм и систем : учебное пособие для академического бакалавриата / О. П. Новожилов. — М. : Издательство Юрайт, 2016. — 527 с

**ПЗ №14** Изучение конструкции струйного принтера **Тема** Изучение конструкции струйного принтера **Цель** сформировать практические навыки при изучении струйного принтера

**Оборудование**: Му к Пр, принтер, Пк

#### **Методические указания**

Струйный принтер — один из видов принтеров. Обладает малой скоростью печати по сравнению с лазерными, но отличается высоким качеством печати полутоновых изображений.

Принцип действия струйных принтеров похож на матричные принтеры тем, что изображение на носителе формируется из точек. Но вместо головок с иголками в струйных принтерах используется матрица, печатающая жидкими красителями. Картриджи с красителями бывают со встроенной печатающей головкой — в основном такой подход используется компаниями Hewlett-Packard, Lexmark. Фирмы, в которых печатающая матрица является деталью принтера, а сменные картриджи содержат только краситель. При длительном простое принтера (неделя и больше) происходит высыхание остатков красителя на соплах печатающей головки. Принтер умеет сам автоматически чистить печатающую головку. Но также возможно провести принудительную очистку сопел из соответствующего раздела настройки драйвера принтера.

СП, обычно, делится на следующие подсистемы: Несущая система Блок питания Система подачи бумаги Печатающая головка с механикой для позиционирования Чернильный картридж Система очистки от чернил сопла печатающей головки Система управления

Несущая система — основа, базис любой конструкции (объекта) и такая её часть, которая, по задумке конструктора или по своей сущности (естеству), должна сопротивляться (противостоять) «неблагоприятным» внешним силам, которые ведут к разрушению всего строения или к такой деформации его формы, при которой дальнейшее функционирование этого объекта невозможно. Все другие системы называются навесными. Наболее надёжной частью несущей системы является остов.

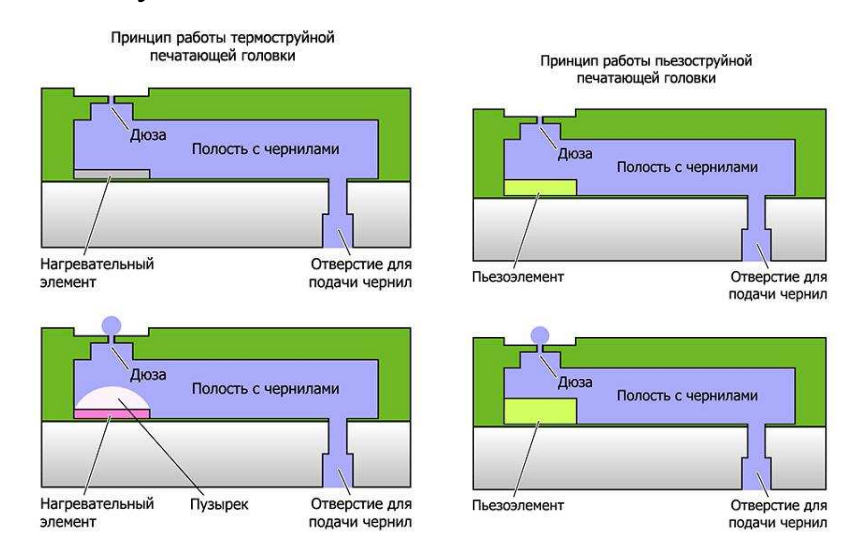

Задание 1. Дать определение струйному принтеру Задание 2. Построить схему струйного принтера Задание 3. Описать принцип работы струйного принтера

# **Список литературы:**

1 Новожилов, О. П. Архитектура эвм и систем : учебное пособие для академического бакалавриата / О. П. Новожилов. — М. : Издательство Юрайт, 2016. — 527 с

**ПЗ №15** Инсталляция драйверов, настройка печати лазерного принтера

**Цель:** Сформировать практические навыки при изучении инсталляции печатающих устройтсв

**Оборудование** МУ к ПР, схема

#### **Методические указания**

Для установки принтера нужно произвести два действия первое: подключить принтер к электросети и компьютеру и второе: установить драйвер принтера. Если принтер новый, то нужно согласно инструкции удалить все транспортные ленты, которые обычно оранжевого или жёлтого цвета и хорошо видны. Подключить принтер к электрической сети и включить его. В новый принтер согласно инструкции или иллюстрациям на крышке нужно установить картриджи (печатающие головки), которыеидут в комплекте с принтером. Выключить принтер, соединить USB кабелем (в комплекте принтера отсутствует, приобретается отдельно) с USB портом компьютера, и включить принтер. Компьютер обнаруживает принтер и Windows справа внизу выдает в желтом окошке примерно такое сообщение «Найдено новое оборудование», а ниже название оборудования. Затем открывается окно мастера нового оборудования, где предварительно вставив в дисковод, диск, с драйверами (который идёт в комплекте) с принтером, нужно нажать «Далее». После установки драйвера можно зайти через меню «Пуск» в «Принтеры и факсы» или если там нет такой опции через «Панель управления» и в окне «Принтеры и факсы» посмотреть установился ли принтер (МФУ). Для проверки печати нужно правой кнопкой мыши щелкнуть по названию принтера и выбрать из выпадающего списка «Свойства», в открывшемся окне нажать кнопку «Пробная печать». Можно также установить драйвер и программное обеспечение принтера (МФУ) прямо с прилагаемого диска. Для этого вставляем в дисковод диск, с драйверами и программным обеспечением, после его автозапуска откроется меню диска, где можно запустить установку драйверов и программ нажав соответствующую кнопку или щелкнув по надписи. Наконец драйвер принтера можно установить из окна «Принтеры и факсы» щёлкнув дважды по надписи «Установка принтера». Запустится мастер установки принтеров и откроется соответствующее окно. В окне нужно нажать далее и в следующем окне выбрать «Локальный принтер, подключенный к этому компьютеру» и если хотим чтобы система сама нашла подключенный принтер, ставим галочку напротив надписи «Автоматическое определение и установка PnPпринтера». Начнется поиск принтера и установка драйверов. Диск, с драйверами, в это время, должен быть в дисководе. Если драйверов нет, то нужно зайти на сайт производителя принтера (МФУ) и скачать оттуда версию драйвера соответствующую вашей версии Windows. На сайт производителя попасть очень просто. Нужно набрать в адресной строке браузера имя производителя оборудования на английском языке, поставить справа точку, набрать ru после точки, например canon.ru и нажать "Enter".

Задание 1. Составить алгоритм подключения принтера по локальной сети Задание 2. Составить алгоритм подключения принтера по WI-FI

#### **Список литературы:**

1 Новожилов, О. П. Архитектура эвм и систем : учебное пособие для академического бакалавриата / О. П. Новожилов. — М. : Издательство Юрайт, 2016. — 527 с

**ПЗ № 16** Подключение звуковой подсистемы ПК

**Тема:** Подключение звуковой подсистемы ПК

**Цель:** 1)Получить практические навыки по изучению параметров звука

2) развивать интерес к изучаемой дисциплине

**Оснащение:** методические указания к практической работе, компьютер

# **Ход работы Теоретическое обоснование**

Устройство по обработке звука именуют звуковой картой или звуковой платой, иногда звуковым адаптером, а иногда саундбластером. Хотя следует заметить, что правильнее было бы звуковые карты называть саундбластерами (а ещё точнее Sound Blaster). Звуковая плата устанавливается на материнской плате компьютера.

Компьютеры являются *цифровыми*; Они предпочитают работать с дискретными величинами (двоичными кодами). Чтобы работать с дискретными величинами, т.е. вводить в компьютер аналоговый звуковой сигнал и выводить из компьютера аналоговый звуковой сигнал на звуковые колонки, звуковая карта производит преобразование аналогового сигнала в сигнал двоичного кода (цифровой сигнал) и наоборот. Это основная выполняемая функция звуковой карты.

Для того чтобы понять принцип работы звуковой карты рассмотрим следующую схему.

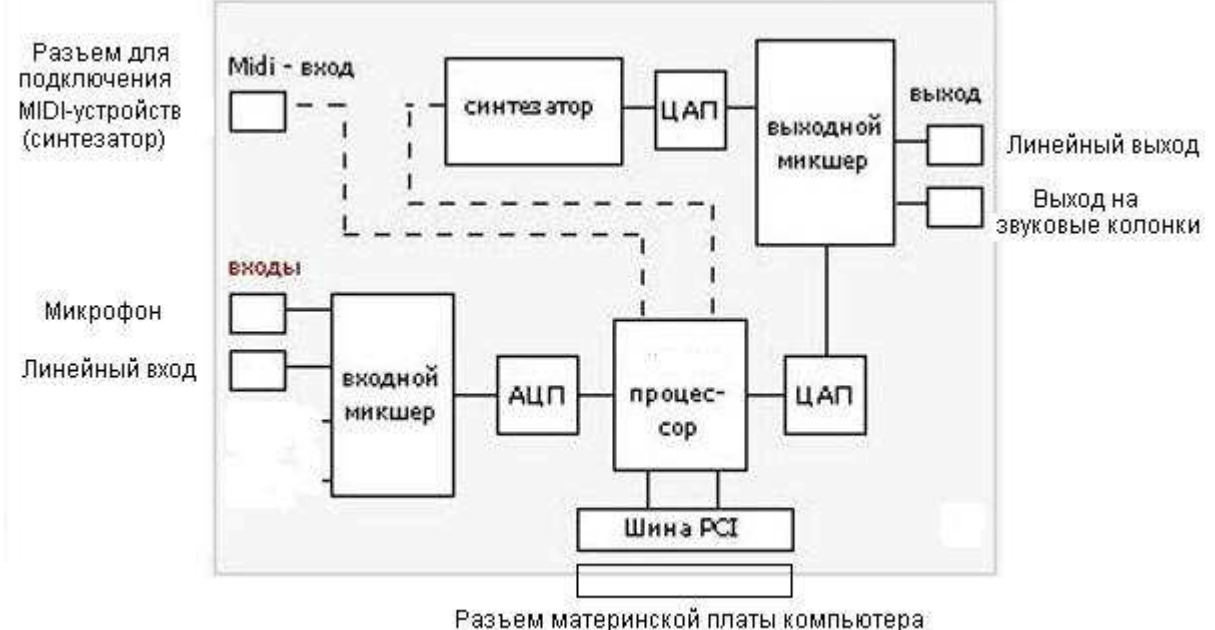

Звуковой сигнал с микрофона или плеера подается на один из входов звуковой карты. Это аналоговый сигнал. Он поступает на входной микшер, который служит для смешивания сигналов, если их поступает на вход несколько. Затем сигнал с входного микшера поступает на **аналого-цифровой преобразователь** (АЦП), с помощью которого происходит **оцифровка** аналогового сигнала, т.е. преобразование его в дискретный двоичный сигнал.

 Потом цифровые данные поступают в сердце звуковой платы - **процессор** (DSP - Digital Signal Processor). Этот процессор управляет **обменом данными** с компьютером через шину PCI материнской платы.

 Когда центральный процессор компьютера выполняет программу **записи** звука, то цифровые данные поступают через шину PCIлибо прямо на жесткий диск, либо в оперативную память компьютера. Присвоив этим данным имя, мы получим звуковой файл.

 При **воспроизведении** этого звукового файла данные с жесткого диска через шину PCI поступают в сигнальный процессор звуковой платы, который направляет их на **цифро-**

**аналоговый преобразователь** (ЦАП). Цифро-аналоговый преобразователь преобразует двоичный сигнал в аналоговый. **Электрический** сигнал, получившийся в результате преобразования, поступает на**выходной микшер**. Этот микшер идентичен входному и управляется при помощи той же самой программы. Сигнал с выходного микшера поступает на **линейный выход** звуковой карты и выход на звуковые колонки, подключив к которому колонки или наушники мы слышим звук.

# **Задание**

# **Согласно варианту постройте схему**

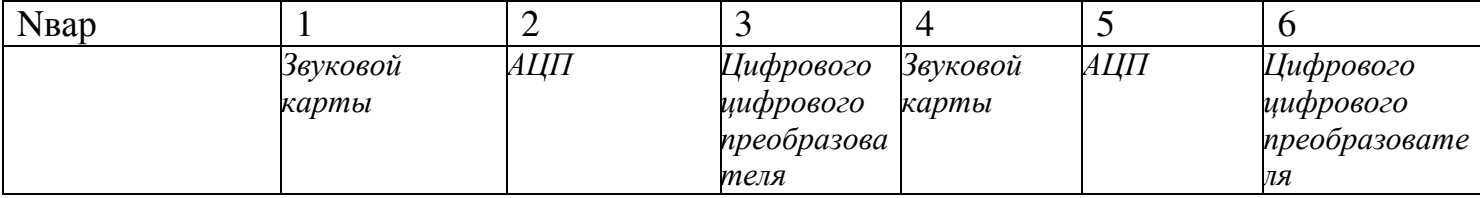

# **Контрольные вопросы:**

- 1. Для чего нужна звуковая карта?
- 2. Перечислите основные параметры звуковых карт?
- 3. Перечислите основные форматы звуковых файлов

# **Список литературы:**

1 Новожилов, О. П. Архитектура эвм и систем : учебное пособие для академического бакалавриата / О. П. Новожилов. — М. : Издательство Юрайт, 2016. — 527 с

**ПЗ № 17** Установка звуковой карты

**Тема:** Установка звуковой карты

**Цель:** 1)Получить практические навыки по изучению параметров звука

2) развивать интерес к изучаемой дисциплине

**Оснащение:** методические указания к практической работе, компьютер

#### **Ход работы Теоретическое обоснование**

Звуковые платы позволяют компьютеру воспроизводить музыку и звуки с помощью динамиков. Практически все новые компьютеры поставляются со встроенными звуковыми платами. Однако, если звуковая плата на компьютере не установлена или необходимо повысить качество воспроизведения или записи звука, можно установить новую звуковую плату.

Есть три типа звуковых плат: звуковые платы, встроенные в материнскую плату, и внутренние и внешние звуковые платы. В данном разделе описана установка внутренней звуковой платы в гнездо расширения внутри компьютера. Звуковые платы, встроенные в материнские платы, нельзя удалить, хотя можно установить внутреннюю или внешнюю звуковую плату и отключить встроенную. Внешние звуковые платы обычно подключаются через разъем USB. Дополнительную информацию об установке внешних звуковых плат и других USB-устройств см. в разделе Установка USB-устройства.

Перед установкой звуковой платы сверьтесь с ее документацией. Руководство, представленное здесь, является общим, и в документации к звуковой плате может содержаться важная информация, характерная только для установки конкретной платы. Стоит свериться и с документацией компьютера, чтобы узнать, повлияет ли открытие корпуса на действие гарантии.

Для установки звуковой платы потребуется следующее.

- Устанавливаемая звуковая плата.
- Возможно, крестообразная отвертка, чтобы открыть корпус компьютера.
- Компакт-диск, DVD-диск или другой носитель с драйверами и другими программами в комплекте со звуковой картой.

Установка новой звуковой платы

- 1. Выберите гнездо расширения для установки новой звуковой платы. Если была удалена старая звуковая плата, можно использовать то же гнездо для новой платы, если оно нужного типа. Обратитесь к документации компьютера, чтобы выяснить доступные типы гнезд.
- 2. Осторожно поместите плату поверх гнезда. Выровняйте контакты звуковой платы вдоль гнезда и нажмите на плату, чтобы она вошла в гнездо. Убедитесь, что плата надежно и полностью вставлена в слот. Если контакты звуковой платы не полностью совпадают с контактами гнезда расширения, плата не будет работать.
- 3. Если в компьютере есть звуковой кабель, соединяющий дисковод компакт-дисков и звуковую плату, подключите его к плате. Сверьтесь с документацией к звуковой плате, чтобы найти звуковой соединитель дисковода компакт-дисков. Этот кабель редко требуется для современного звукового оборудования, и во многих случаях его подключение не обязательно.
- 4. Прикрутите звуковую плату к раме. Не деформируйте звуковую плату или раму при затягивании винтов. Лучше затягивать винт немного сильнее, чем это можно сделать пальцами, чем деформировать раму или плату.
- 5. Закройте корпус компьютера и вверните винты, вынутые при открывании корпуса. Подключите колонки и микрофон, если требуется, к новой звуковой плате.
- 6. Подключите компьютер к источнику питания и включите его.

Windows установит необходимые драйверы для новой звуковой карты. Если к звуковой карте прилагался диск с программным обеспечением, установите его. Обратитесь к документации звуковой карты, чтобы узнать о последовательности установки программного обеспечения.

Если Windows не распознает звуковую карту и для нее нет соответствующего драйвера, придется найти его самостоятельно. (С помощью драйверовWindows распознает устройства.)

# **Задание**

#### **Согласно варианту составьте алгоритм**

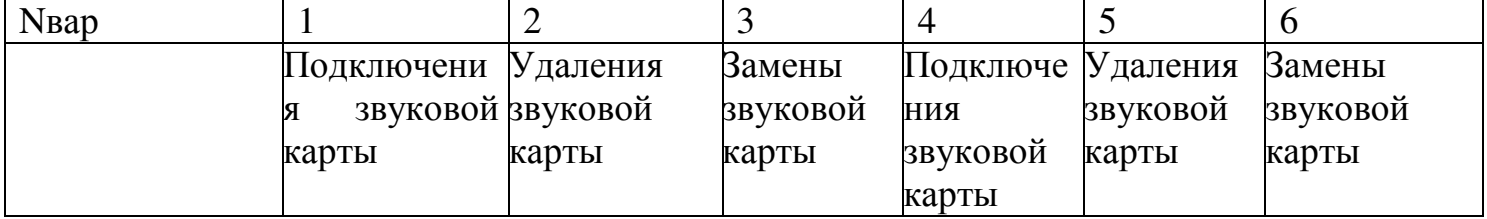

# **Контрольные вопросы:**

- 1. Для чего нужна звуковая карта?
- 2. Перечислите основные параметры звуковых карт?
- 3. Перечислите основные форматы звуковых файлов

# **Список литературы:**

1 Новожилов, О. П. Архитектура эвм и систем : учебное пособие для академического бакалавриата / О. П. Новожилов. — М. : Издательство Юрайт, 2016. — 527 с

 **ПЗ № 18** Синтез звука на основе таблицы волн (WT-синтезатор)

**Тема:** Синтез звука на основе таблицы волн (WT-синтезатор)

**Цель:** 1)Получить практические навыки по изучению параметров звука

2) развивать интерес к изучаемой дисциплине

**Оснащение:** методические указания к практической работе, компьютер

#### **Ход работы**

#### **Теоретическое обоснование**

Звук - это волнообразное давление воздуха. Компьютерные способы хранения и обработки звуковой информации получают в последнее время все большее распространение. Звукооператоры увидели в компьютере мощное средство для более комфортной реализации своих традиционных функций и, самое главное, множество принципиально новых, ранее неизвестных возможностей.

 Современный компьютер может служить хорошей аппаратной основой для обработки звуковой информации: характерная (тактовая) частота последних процессоров превышает максимальные звуковые частоты не менее чем на 5 порядков, так что при такой скорости можно организовать весьма сложную обработку данных, включая автоматические преобразования в масштабе реального времени.

Вся информация в ПК представлена в дискретной, двоичной форме. Звук не является исключением. Возможность обработки звука давно привлекала разработчиков компьютеров и программного обеспечения.

Вначале звук при помощи микрофона преобразуется в электрический сигнал. Чтобы перевести непрерывный звуковой сигнал (звукозапись) в числовую форму, применяют специальное устройство, входящее в состав звуковой платы- его называют АЦП (аналого цифровой преобразователь). Именно это устройство, через очень маленькие, равные промежутки времени измеряет электрический сигнал, результат измерения преобразует в положительное или отрицательное двоичное число и передает в оперативную память ПК.

Частота, с которой производится измерение сигнала, называется частотой дискретизации.

Для высокого качества записи (качества записи компакт диска) эта частота должна быть 44 100 Гц (раз в сек), т.е. в два раза выше, чем частота самого высокого звука, который может слышать человек.

Для кодирования каждого измеренного значения применяют четырех-, восьми-, или шестнадцатиразрядный код, в зависимости от желаемого качества записи. (При 16 битном кодировании наиболее точно описывается значение амплитуды звукового сигнала, значит и его качество выше)

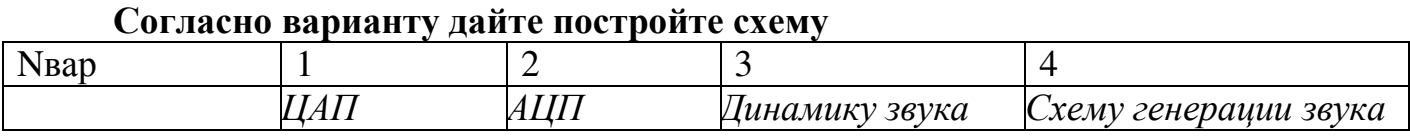

#### **Задание**

#### **Контрольные вопросы:**

1. Опишите принцип работы ЦАП и АЦП?

2. Что называется инфразвуком?

3. В чем заключается компьютерная обработка звука?

#### **Список литературы:**

1 Новожилов, О. П. Архитектура эвм и систем : учебное пособие для академического бакалавриата / О. П. Новожилов. — М. : Издательство Юрайт, 2016. — 527 с

#### **ПЗ № 19** Подключение и инсталляция сканера

**Цель:** сформировать представление о современных моделях сканеров, их устройстве. Технических характеристиках

#### **Оборудование:** МУ к ПР, ПК, сканер

#### **Методические указания**

#### Современный сканер и его основные характеристики

*Оптическое разрешение.* Сканер снимает изображение не целиком, а по строчкам. Если назвать длинную сторону сканера вертикалью планшета, а короткую — горизонталью, то по вертикали движется полоска светочувствительных элементов и снимает изображение строку за строкой. Но и строки снимаются не целиком, а по точкам. Чем больше светочувствительных элементов у сканера, тем больше точек он может снять с каждой горизонтальной полосы изображения. Это и называется оптическим разрешением. Обычно его считают по количеству точек на дюйм — dpi (dots per inch)

*Аппаратное разрешение.* Поскольку полоса светочувствительных элементов сканера перемещается не абсолютно плавно, а небольшими «шажками», точная механика сканера также задает разрешение — по вертикали планшета. То есть, уровень аппаратного разрешения определяется тем, сколько точных «шагов» может сделать полоска светочувствительных элементов, перемещаясь вдоль одного дюйма изображении.

*Тип оптической системы*. В основном, он зависит от типа светочувствительных элементов. Более качественными по праву считаются приборы с зарядовой связью (ПЗС или CCD). Но сканеры на их базе приходится оснащать сложной оптической системой, чтобы проецировать широкую строку изображения на миниатюрную матрицу ПЗС. Недостатки этого типа — большие размеры и большое энергопотребление (не настолько большое, чтобы разорить владельца сканера, но питание, как правило, приходится получать от сети).

*Разрядность цвета*. Стандартом в большинстве компьютерных систем де факто стал так называемый формат TrueColor, в котором каждая точка кодируется тремя байтами или 24 битами (в каждом байте — восемь бит). То есть, на представление каждого основного цвета (R — красный, G — зеленый, B — синий; а вместе — RGB) отводится восемь бит. При этом общее количество цветов, которые можно закодировать, составляет более 16 миллионов.

*Тип подключения к компьютеру*. USB-подключение — наиболее удобное, достаточно быстрое и практически бесконфликтное. LPT считается наиболее неудачным типом подключения — устаревшим, медленным и ненадежным.

*Тип лампы*. Сегодня все новые модели оснащаются лампами с холодным катодом, которые служат долго, и их характеристики не «плывут» с течением времени. Еще одно достоинство ламп с холодным катодом — быстрый прогрев. Чтобы лампа нагрелась, и сканер был полностью готов к работе, нужно всего несколько секунд.

Задание 1. Перечислить основные модели сканеров, описать их принцип работы

Задание 2. Составить алгоритм и схему подключения и инсталляции сканера

Задание 3. Выполнить тест: **1. Какое устройство ЭВМ относится к внешним?**  А)арифметико-логическое устройство Б)центральный процессор В)принтер Г)оперативная память

# **2.Устройство ввода предназначено для ...**

А) передачи информации от человека машине

Б) обработки вводимых данных

В) реализации алгоритмов обработки, накопления и передачи информации

Г) программного управления работой вычислительной машины

#### **3.Аппаратное подключение периферийного устройства к магистрали производится через** ...

А) регистр

Б) драйвер

В)контроллер

Г) стример

# **4.Устройством ввода является ...**

А) сканер

Б) принтер

В) стриммер

Г) дисплей

# **5.Устройство вывода предназначено для ...**

А) обучения, игры, расчетов и накопления информации

Б) программного управления работой вычислительной машины

В) передачи информации от машины человеку

Г) обработки выводимых данных

# **6. Какую функцию выполняют периферийные устройства?**

А) управление работой ЭВМ по заданной программе

- Б) хранение информации
- В) ввод и выдачу информации
- Г) обработку информации

Задание 4. Построить схему проецирования изображения сканера

# **Список литературы:**

1 Новожилов, О. П. Архитектура эвм и систем : учебное пособие для академического бакалавриата / О. П. Новожилов. — М. : Издательство Юрайт, 2016. — 527 с